## SAP ABAP table TOBJ C TYPE {Batch History: Batch-Related Object Types}

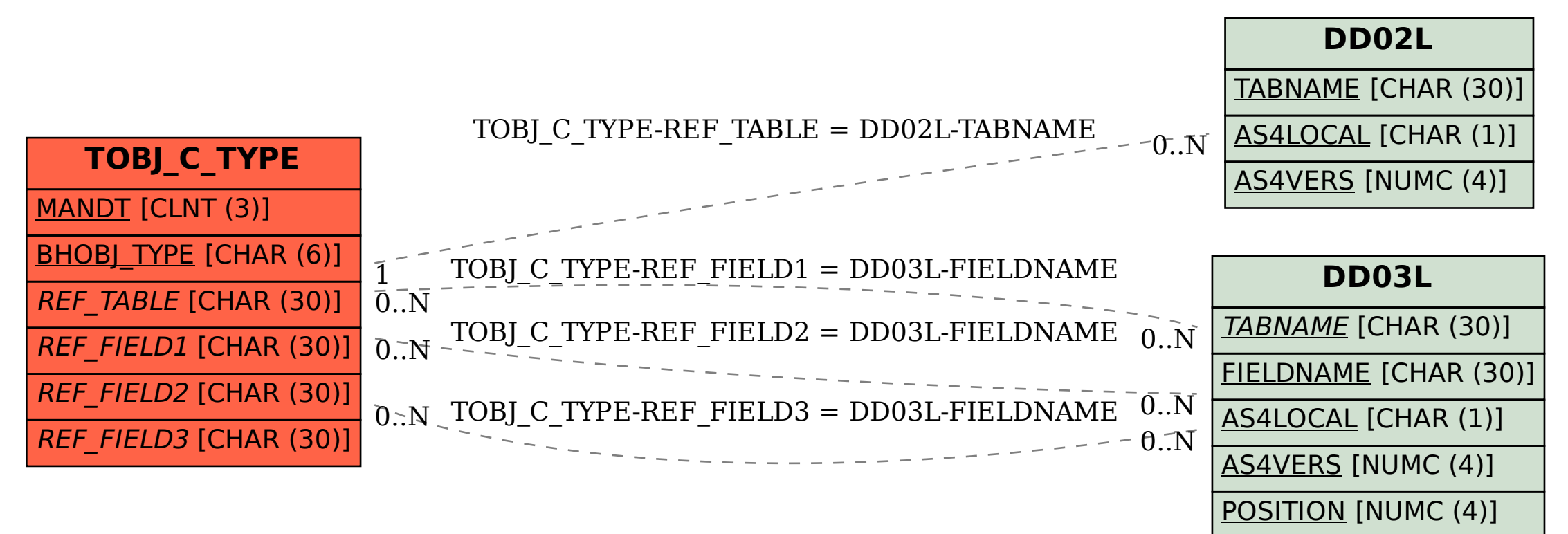